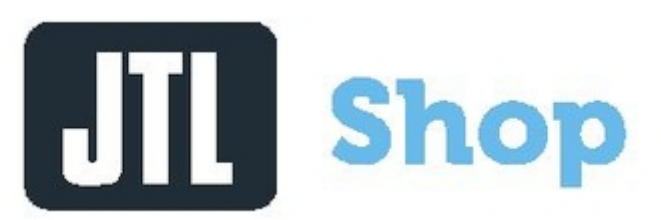

JTL - Info zur Template Programmierung: [http://docs.jtl-shop.de/de/latest/shop\\_templates/index.html](http://docs.jtl-shop.de/de/latest/shop_templates/index.html)

**Inhalt:**

- [Snippets](https://wiki.hennweb.de/doku.php?id=programmieren:jtl-shop:snippets:start)
- [Attribute](https://wiki.hennweb.de/doku.php?id=programmieren:jtl-shop:attribute)
- **[eigene Plugins programmieren](https://wiki.hennweb.de/doku.php?id=programmieren:jtl-shop:jtl-shop)**
- [Event Tracking](https://wiki.hennweb.de/doku.php?id=programmieren:jtl-shop:event_tracking)
- [Export Datei](https://wiki.hennweb.de/doku.php?id=programmieren:jtl-shop:export_datei)
- [JTL-Shop Plugins mit Bootstrap-Klasse registrieren](https://wiki.hennweb.de/doku.php?id=programmieren:jtl-shop:bootstrap)
- [Landeskennung für OSS auslesen](https://wiki.hennweb.de/doku.php?id=programmieren:jtl-shop:landeskennung)
- [Produkt Slider](https://wiki.hennweb.de/doku.php?id=programmieren:jtl-shop:proudkt_slider)
- [REDIS Cache prüfen](https://wiki.hennweb.de/doku.php?id=programmieren:jtl-shop:redi)
- [Template Änderungen](https://wiki.hennweb.de/doku.php?id=programmieren:jtl-shop:template_modification)
- [Variablen](https://wiki.hennweb.de/doku.php?id=programmieren:jtl-shop:variablen)
- [wichtige Variablen](https://wiki.hennweb.de/doku.php?id=programmieren:jtl-shop:wichtige_variablen)

From: <https://wiki.hennweb.de/> - **HennWeb**

Permanent link: **<https://wiki.hennweb.de/doku.php?id=programmieren:jtl-shop:start>**

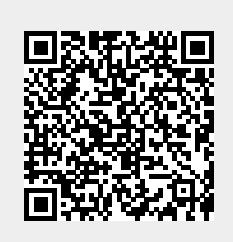

Last update: **09/07/2020 12:14**